## **S&B ELECTRONIC PLAN SUBMISSION April, 2007**

## **AS BUILT PLANS**

Note: These directions are for all plan sheets included in the plan set of a completed structure that is being modified to reflect as-built conditions, and assumes that the plan sheets have been modified in accordance with S&B guidelines for as-builts. This is a bridge-only function and is not reflected on the **Electronic Plan Submission** summary timeline. A link to these instructions is included in the lower left of the chart.

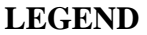

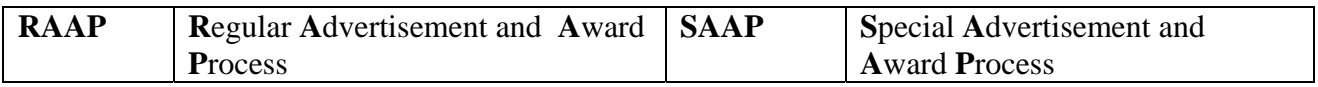

 $\mathbf{\tau}$ 

 $\overline{\phantom{0}}$ 

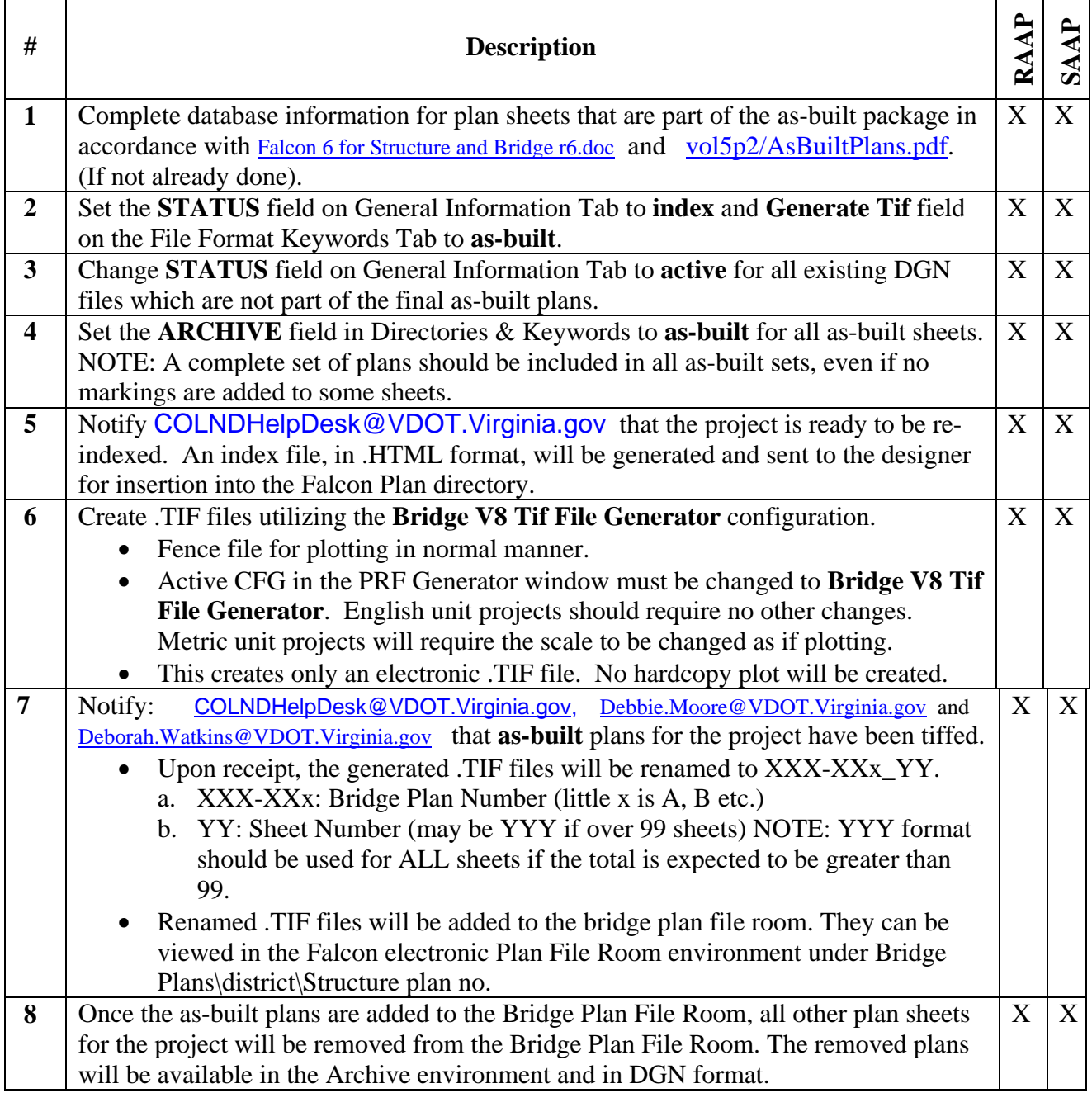